#### ЛИТЕРАТУРА

1. Федоров В.Д., Сахаров В.В., Басков П.Б., Проворова А.М., Чурбанов М.Ф., Плотниченко В.Г., Иоахим П.Х., Марсель П., Кирхоф И., Кобелка И. Разработка высокочистых фторидных стекол и световодов для приборостроения// Рос. хим. ж. (Ж. Рос. хим. об-ва им. Д.И. Менделеева), 2001, т. XLV, № 5-6, С. 51-57.

2. Захаркина С.В., Румянцев Ю.Д., Соколова Т.В.. Двумерная система автоматического управления процессом вытяжки оптических волокон из заготовки// «Известия вузов. ТТП.», 2010, №3, С. 86-90.

3. Круглова С.В., Румянцев Ю.Д., Сахаров В.В., Басков П.Б. Исследование динамики процесса нагрева фторидных заготовок при производстве оптических волокон. // «Известия вузов. ТТП.» , 2005, №5, С. 73-77.

4. Окоси Т. и др. Волоконно-оптические датчики. – Л.: Энергоатомиздат. Ленингр. отделение, 1990.–256 с.

# **СНЯТИЕ КРИВОЙ РАЗГОНА ОБЪЕКТОВ УПРАВЛЕНИЯ С ПОМОЩЬЮ КОМПЬЮТЕРА**

### *Годунов М.В.*

Экспериментальный анализ динамических характеристик объектов управления, как правило, производится по кривым разгона, которая представляет собой зависимость выходного параметра от времени при ступенчатом изменении управляющего или возмущающего воздействия.

В большинстве случаев измерение выходного параметра производится измерительными устройствами с аналоговым выходом, что затрудняет вывод информации с них на компьютер. Это возможно за счет различных программно-аппаратных средств – специальных устройств, содержащих измерительные АЦП (аналого-цифровой преобразователь) и программных средств считывания информации с цифрового порта компьютера (*USB, COM, LPT*). Подобные средства для модернизации компьютеров выпускаются многими фирмами, однако стоимость и узконаправленная специфика не делают это оборудование распространенным в наших условиях.

В то же время любой современный персональный компьютер ПК имеет встроенные АЦП и ЦАП встроенные в звуковую карту. Также существуют и специальные программы, которые позволяет снимать аналоговый сигнал с линейного входа звуковой карты и отображать полученную информацию в графическом или табличном виде. Одной из таких программ является программа *PowerGraph 2.1.*

Особенностью звуковой карты является то, что она воспринимает только гармонические сигналы звуковой частоты (20…20000 Гц), так как внешний сигнал проходит на чип звуковой карты через разделительные конденсаторы, отсекающие постоянную составляющую сигнала.

Для того чтобы программа воспринимала «однополярные» монотонные сигналы необходимо подавать его непосредственно на линейный вход чипа звуковой карты, минуя разделительные конденсаторы. Такое подключение было произведено на обычном настольном ПК с установленной программой *PowerGraph 2.1.*

В качестве объекта управления исследовался двигатель постоянного тока (ДПТ) с датчиком частоты вращения - тахогенератором (ТГ). Тахогенератор имеет номинальное выходное напряжение  $U_{TT}$  = 110 В при номинальной частоте вращения *n* = 3500 об/мин.

Так как звуковая карта допускает входной сигнал не превышающий 5 В, подключение производилось через делитель напряжения (ДН) с коэффициентом 1:30 содержащий фильтр, подавляющий высокочастотные помехи тахогенератора.

Поскольку величина сигнала определяемая программой *UК* зависит не только от коэффициента делителя, но и от коэффициента передачи самого чипа определяемого положением «ползунка» *Линейный вход* на вкладке *Громкость* звуковой карты, для расчета коэффициента передачи  $U_K / U_{TT}$  измерение выходного напряжения тахогенератора производилось мультиметром *V.* Схема установки представлена на рис.1.

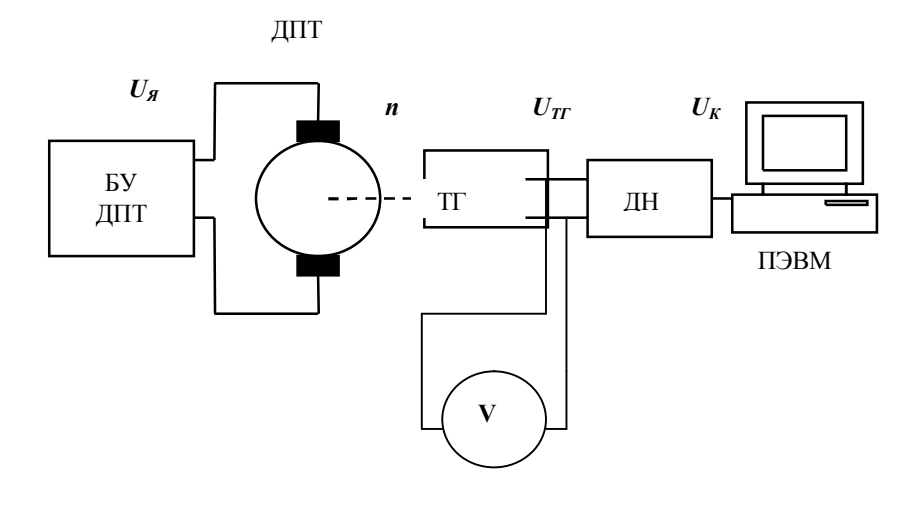

**Рис. 1**

После запуска программы *PowerGraph 2.1* на экране компьютера появляется диалоговое окно рис. 2.

В качестве входного устройства компьютера выбираем звуковую карту (*Sound*), затем, в появившемся окне программы (рис.3), нажимаем кнопку *Start* в нижнем правом углу окна, после чего начинается запись входных величин по двум каналам: канал 1 (красная линия) и канал 2 (синяя линия).

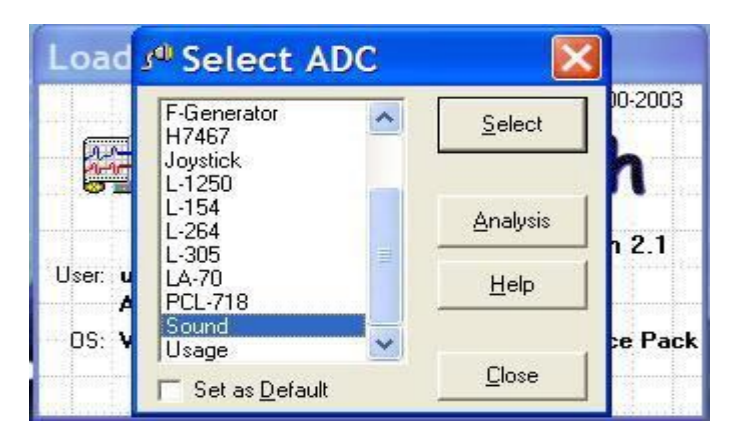

**Рис. 2**

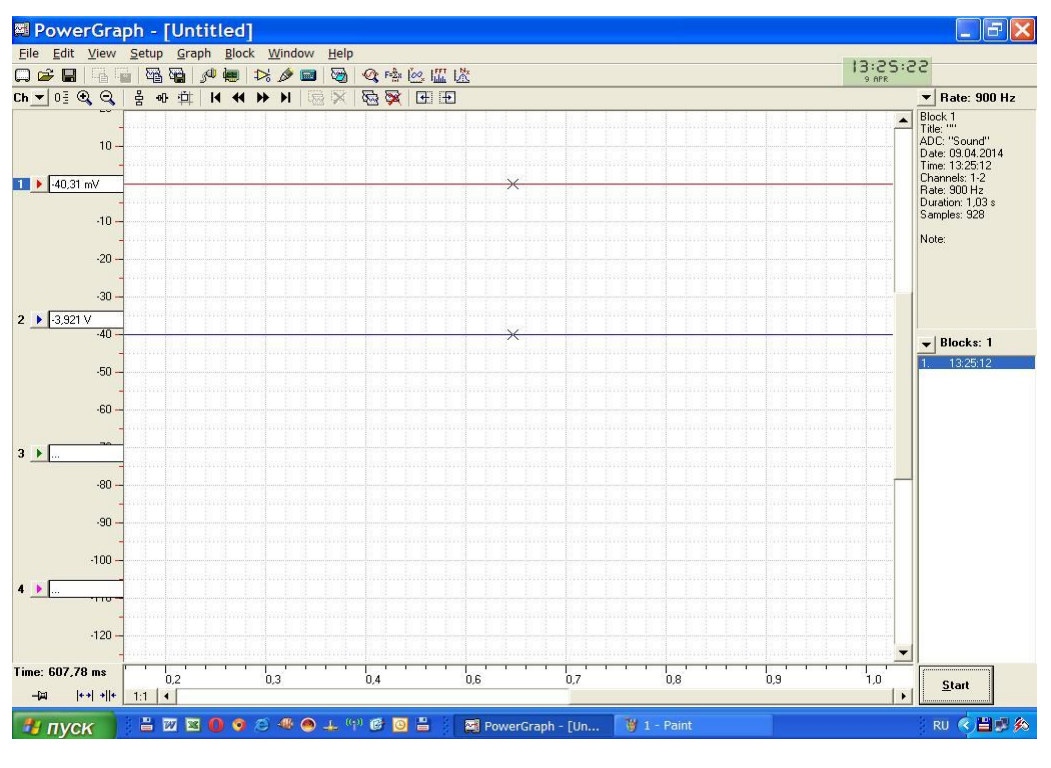

**Рис. 3**

Тахогенератор через делитель напряжения подключался к каналу 2 (синий). Как правило, усилитель звуковой карты создает постоянное смещение выходного сигнала на уровне 3-5В. Для того чтобы убрать напряжение смещения используется вкладку *Input Amplifier* (Входной усилитель) Рис. 4.

После включения двигателя на постоянное напряжение *UЯ* и запуска программы (кнопка *Start*) на экране отображается кривая разгона двигателя (рис. 5).

После того, как процесс разгона войдет в установившийся режим фиксируется показание вольтметра, подключенного к тахогенератору *UТГ уст* (в приведенном примере  $U_{TT \, \text{ycm}} = 57 \text{ B}.$ 

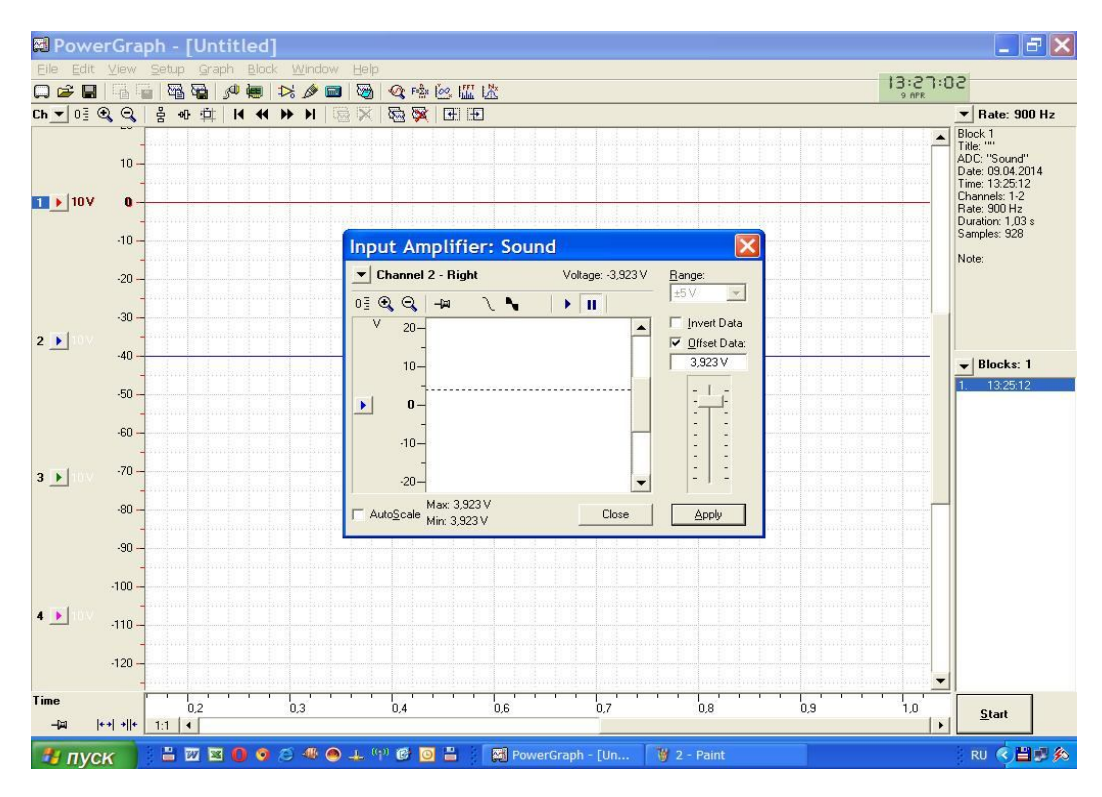

**Рис. 4**

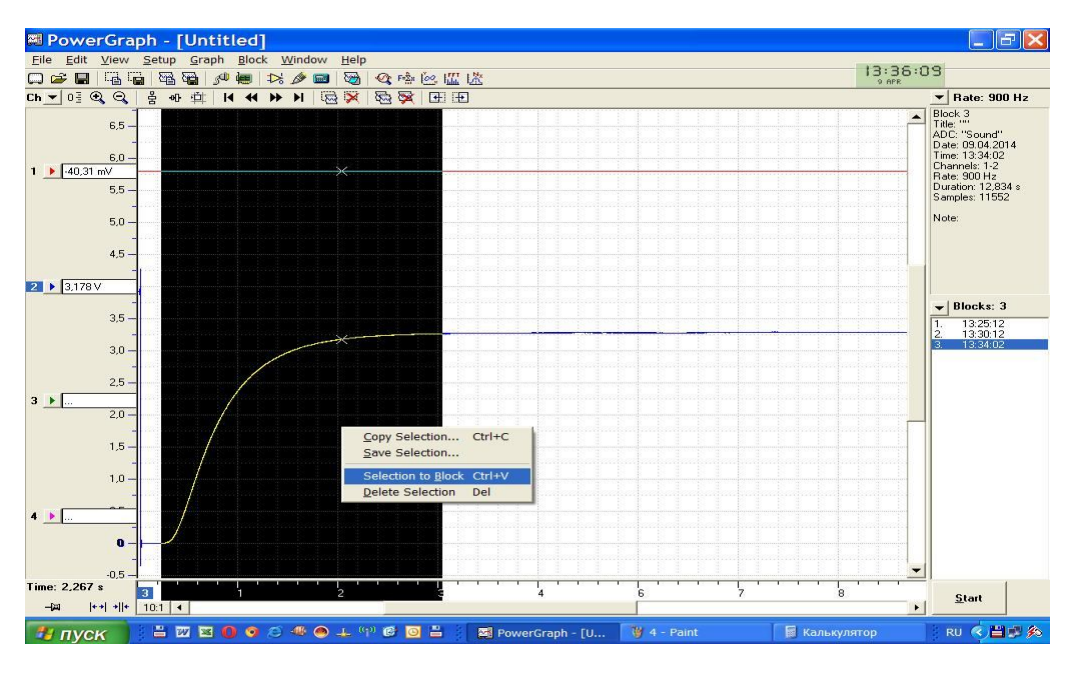

**Рис. 5**

Так как для анализа динамических свойств объекта нужна только изменяющаяся часть характеристики, необходимо выделить эту часть, нажав и удерживая левую кнопку мыши (рис. 5), затем щелкнуть правой кнопкой мыши по черному полю и в появившемся меню выбрать *Selection to Block*. Выделенная часть характеристики будет перенесена в отдельный блок с именем *Selection*. Для пересчета полученных значений в истинные необходимо определить масштабный коэффициент между напряжением  $U_{TT}$  и  $U_K$ : для этого по графику

«разгонной» характеристики определялось значение напряжения в зоне установившихся значений  $U_{K \, \text{vcm}}$  (в приведенном примере  $U_{K \, \text{vcm}} = 3,287B$ ); таким образом масштабный коэффициент равен *UТГ уст / UК уст* =17,34. Далее с помощью вкладки *Channel Calculation* (Калькулятор) можно переместить кривую разгона из канала 2 в канал 1 с множителем 17,34. Таким образом, в канале 1 будет отображаться зависимость напряжения тахогенератора во времени *UТГ = f(t)* без влияния делителя напряжения и чипа звуковой карты компьютера (рис.6).

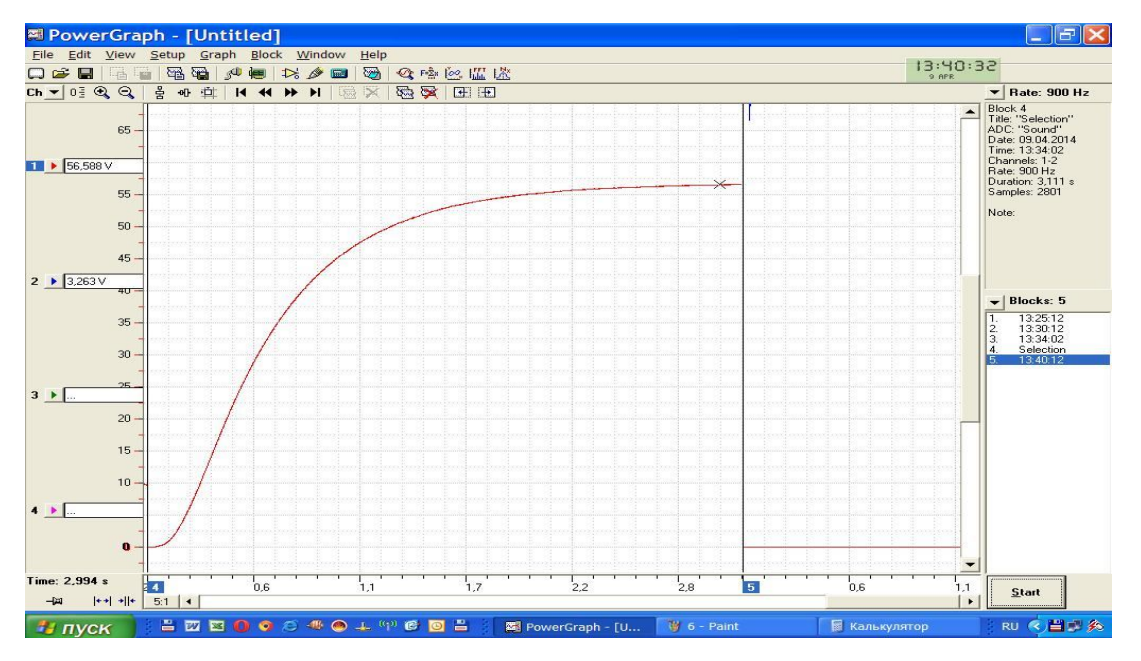

**Рис. 6**

Полученные данные могут быть сохранены в файл в текстовом формате для последующей обработке в других программах (*Excel*, *Matlab* и др.). Вид файла приведен ниже:

```
Selection
Started: 09.04.2014 13:34:02
Interval: 1,111 ms
Samples: 2801
Time, ms Ch1, V
0-0,00270421
10,02980829
20,00000516
3-0,00270421
40,02438954
...................
3103 56,63407168
3104 56,63678106
3106 56,62865293
3107 56,62323418
3108 56,61510606
3109 56,60426856
3110 56,59884981
3111 56,60426856
```
**Предлагаемый метод снятия кривых разгона объектов управления с аналоговым выходным сигналом позволяет получить кривую разгона на персональном компьютере без использования дополнительных устройств (аналогово-цифровых преобразователей).**

 $\mathcal{L}_\text{max}$  , and the contract of the contract of the contract of the contract of the contract of the contract of the contract of the contract of the contract of the contract of the contract of the contract of the contr

#### ЛИТЕРАТУРА

1. *Козлов А.Б., Винниченко С.Н., Годунов М.В. и др.* Автоматизация производственных процессов. Методические указания. – М.: МГТУ им. А.Н.Косыгина, 2009, - 69 С.

2. *Зинченко Ю.В., Тимохин А.Н., Румянцев Ю.Д.* Сравнение параметрической идентификации процесса стабилизации натяжения при перематывании запаренной нити методами Симою и программой IDENT, встроенной в MATLAB. Сб. научных Трудов кафедры автоматики и промышленной электроники. – М.: ФГБОУ ВПО «МГУДТ», 2014, - С. 16-21.

## **УПРАВЛЯЕМЫЙ ЭЛЕКТРОТЕХНИЧЕСКИЙ КОМПЛЕКС НА БАЗЕ АСИНХРОННОГО ДВИГАТЕЛЯ С НАБЛЮДАТЕЛЕМ СОСТОЯНИЯ**

#### *Поляков А.Е., Кирсанов А.А., Старов И.И.*

Выполнен синтез наблюдателя состояния, восстанавливающего скорость и момент статического сопротивления на валу асинхронного двигателя. Выполнен анализ статических и динамических свойства системы векторного управления асинхронным электроприводом с ориентацией по вектору потокосцепления ротора, замкнутой по оценке скорости, с комбинированным управлением по оценке статического момента.

Системы векторного управления (СВУ) асинхронным двигателем (АД) позволяют получить высококачественные статические и динамические характеристики электропривода. Основным сдерживающим фактором для внедрения таких систем в промышленности является сложность и невозможность измерения отдельных координат, таких, как потокосцепление ротора и частотах вращения ротора двигателя. Применение математических моделей (идентификаторов координат), использующих в качестве выходных сигналов информацию о фазных напряжениях и токах АД, при вычислении потока сцепления дает удовлетворительные результаты [1].

При оценке же частоты вращения (скорости) ротора двигателя такие модели обычно содержат дифференцирующие звенья, и также приводят к появлению алгебраических контуров, что снижает точность идентификации и затрудняет её техническую реализацию. В связи с этим одним из перспективных альтернативных методов восстановления скорости двигателя при создании качественных СВУ без использования механических